**Adaptable benchmarks for register blocked sparse matrix-vector multiplication**

- Berkeley Benchmarking and Optimization group (BeBOP)
- **Hormozd Gahvari and Mark Hoemmen**
- Based on research of:
	- Eun-Jin Im
	- Rich Vuduc

## **Outline**

- Sparse matrix-vector multiplication
- (Optimized) sparse data structures
- Current benchmarks and ours

# **Sparse matrix-vector multiplication (SpMV)**

- "Stream" through nonzero A(i,j)
	- Do y(i) += A(i,j) \* x(j)
- . SpMV expenses:
	- Limited data reuse
	- $-$  Index lookups / computations
	- Already low FP/memory balance
- Performance < 10% peak
	- DGEMV: 10-30%

## **Sparse formats for SpMV**

- Many!
	- SPARSKIT: supports 13
- . No "best," but for SpMV:
- . Compressed Sparse Row (/Column)
	- Modern cache-based processors
- . Others:
	- Ellpack/Itpack, Jagged Diagonal (JAD)
		- Vector machines

## **Compressed Sparse Row (CSR)**

- . Two integers:
	- M: number of rows
	- NNZ: number of nonzero elements
- . Three arrays:
	- int row\_start[M+1];
	- int col\_idx[NNZ];
	- double values[NNZ];

## **CSR example**

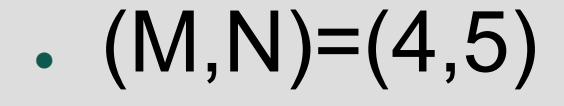

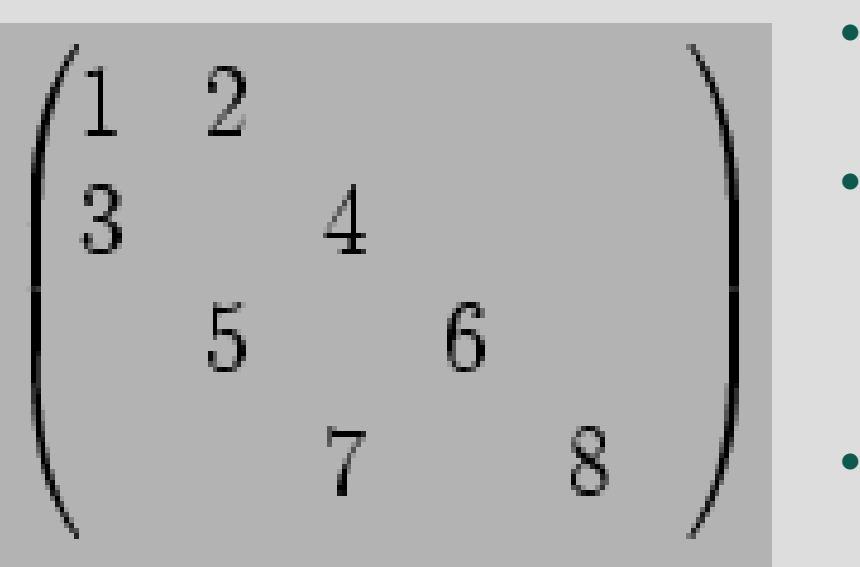

- . NNZ =  $8$
- row\_start:
	- $\; (0,2,4,6,7)$
- .col\_idx:
	- (0,1,0,2,1,3,2,4)
- values:
	- (1,2,3,4,5,6,7,8)

## **CSR SpMV**

```
for (i = 0; i < M; i++)
 for (j = row\_start[i];j < row_start[i+1]; j++)
   {
     y[i] += values[j] *
x[col_idx[j]];
   }<br>}
```
## **CSR advantages**

- Sequential accesses
- Precomputed indices
- Index reuse (row\_start)
- Destination vector reuse (y(i))
- Popular
	- PETSc, SPARSKIT
	- Variants (AZTEC: MSR)

## **CSR disadvantages**

- Indirect indexing: x[col\_idx[j]]
- Locality suffers
- Ignores dense substructures!
	- BLAS 2/3: dense ==> reuse
	- (Reordered) FEM matrices:
		- . Small dense blocks
		- 2x2, 3x3, 6x6

## **Register block optimization: BCSR**

- Each nonzero "elem":
	- Now: block of nonzeros ("Register block")
	- Contiguous in values[]
	- Indices point to block starts
- "Loop unrolled" SpMV
	- Source vector (x) reuse
	- Exploit specialized FP hardware

### **BCSR SpMV: 2 x 3**

```
for (i = 0; i < M; i++), y == 2)\left\{ \right.y0 = y[0]; y1 = y[1];for (j = row_start[i]; j < row_start[i+1];
          j_{++}, val += 6){
         k = col idx[j];x0 = x[k]; x1 = x[k+1]; x2 = x[k+2];y0 \leftarrow \text{val}[0] * x0; y1 \leftarrow \text{val}[3] * x0;y0 = val[1]*x1; y1 += val[4]*x1;y0 \leftarrow \text{val}[2] * x2; y1 \leftarrow \text{val}[5] * x2;}
   y[0] = y0; y[1] = y1;}
```
## **BCSR pays off**

- $\cdot$  At best 31% peak, 4 x speedup
- . Nearing (dense) DGEMV
- . Large payoff + repeated SpMV ==>
	- overcomes CSR->BCSR conversion costs

# **SpMV benchmarks: Three strategies**

- 1) "Simulation" with simpler ops
- 2) Analytic bounds
- 3) Do SpMV, with:
	- a) "Real-life" matrices
	- b) Generated test problems

# **1) Simulations of SpMV**

#### • STREAM http://www.streambench.org/

- Triad: a[i] = b[i] + s\*c[i]
- Dense level-1 BLAS DAXPY
- No discerning power
	- .e.g. Next slide
- Indirect indexed variants
	- x[col\_idx[j]] simulation
	- Still not predictive

# Three SMVM benchmarks: Weaker performers

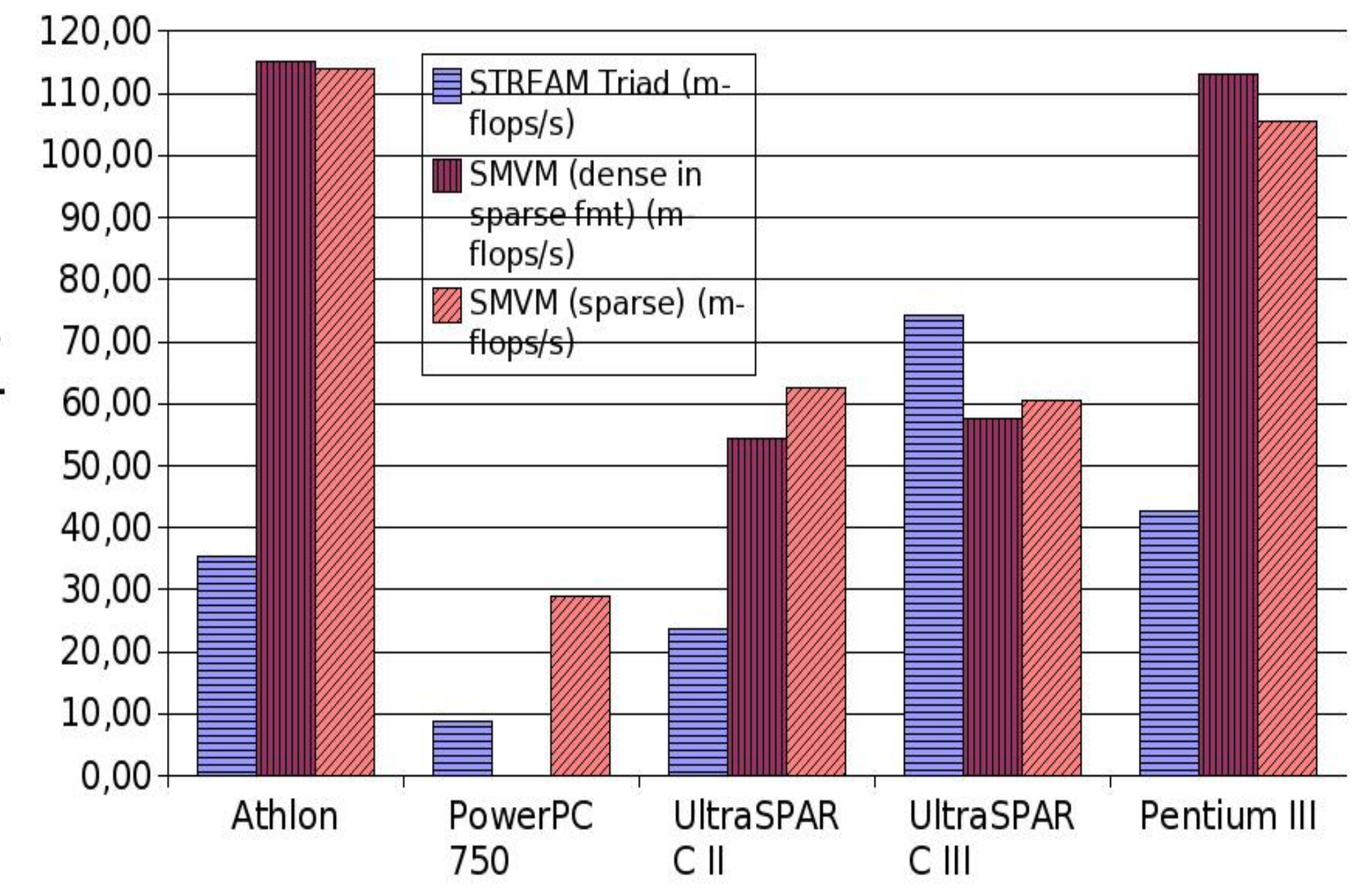

Mflops/s

## **Dense in sparse (CSR) format**

- Heuristic in Sparsity system
- . Helpful for larger register blocks
- 1x1: no good

# SMVM: 1x1 blocks, sparse matrix and dense matrix in sparse format

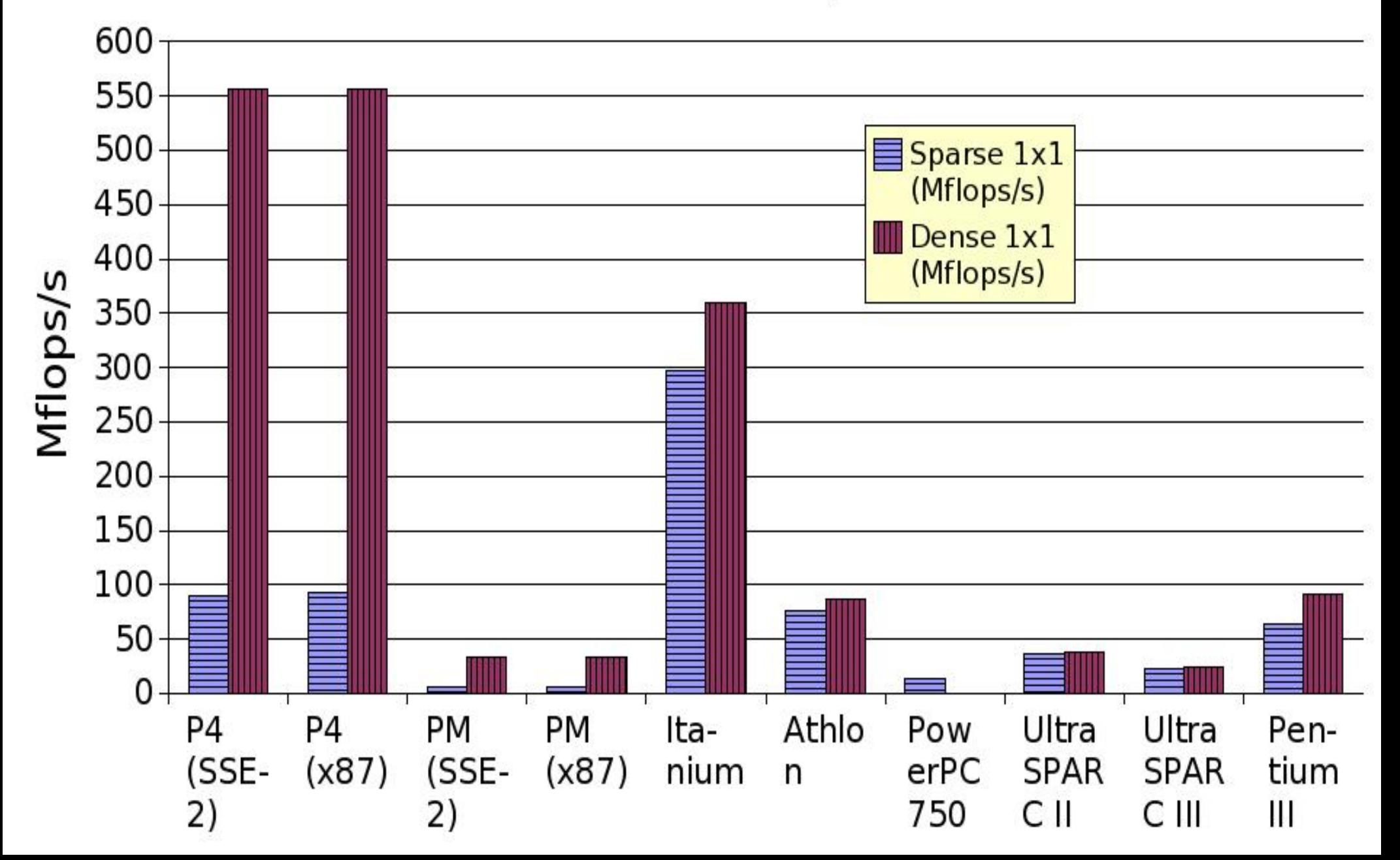

## **2) Analytic bounds and correlates**

- "Machine balance"
	- Peak FP / sustainable main memory bandwidth
	- as -> 2: SpMV, DGEMV -> peak
- . Actual SpMV: Usually w/in 75% of DGEMV; correlates to balance
	- Exception: UltraSparc 3
		- $\centerdot$  ==> need actual SpMV benchmark

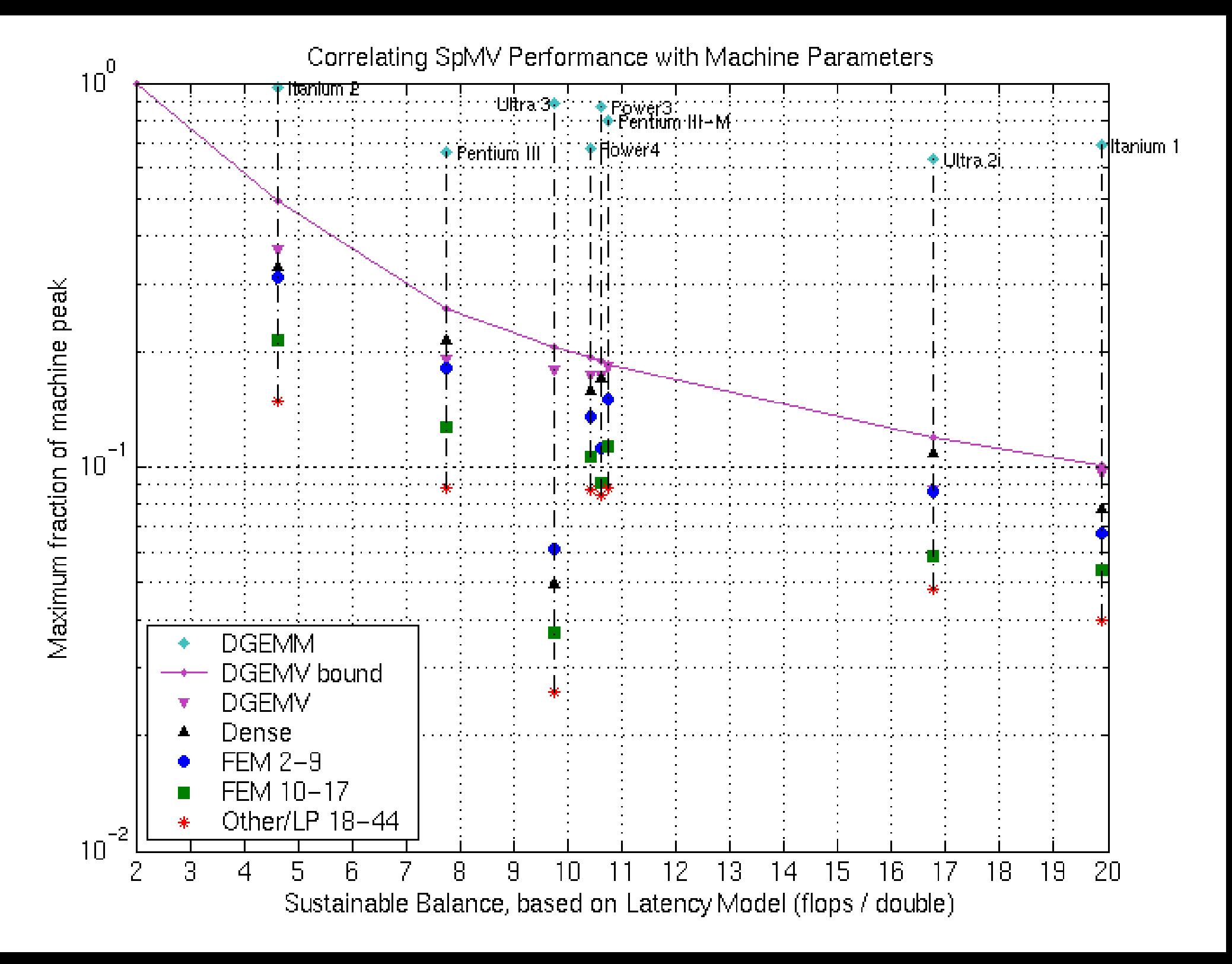

## **3) CSR SpMV as benchmark**

- Regular CSR "unfair"
	- FEM frequent case
	- Analogy: tuned BLAS ==> Matlab v. 6 dropped "flop/s": So drop CSR!
- BCSR makes processors competitive
	- Pentium M vs. Pentium 4 vs. Athlon:
		- 1x1: P4 >> Athlon > PM
		- $\boldsymbol{\cdot}$  Optimal blocks: P4 = 2 x PM = 4 x Athlon

# SMVM: 1x1 blocks, sparse matrix and dense matrix in sparse format

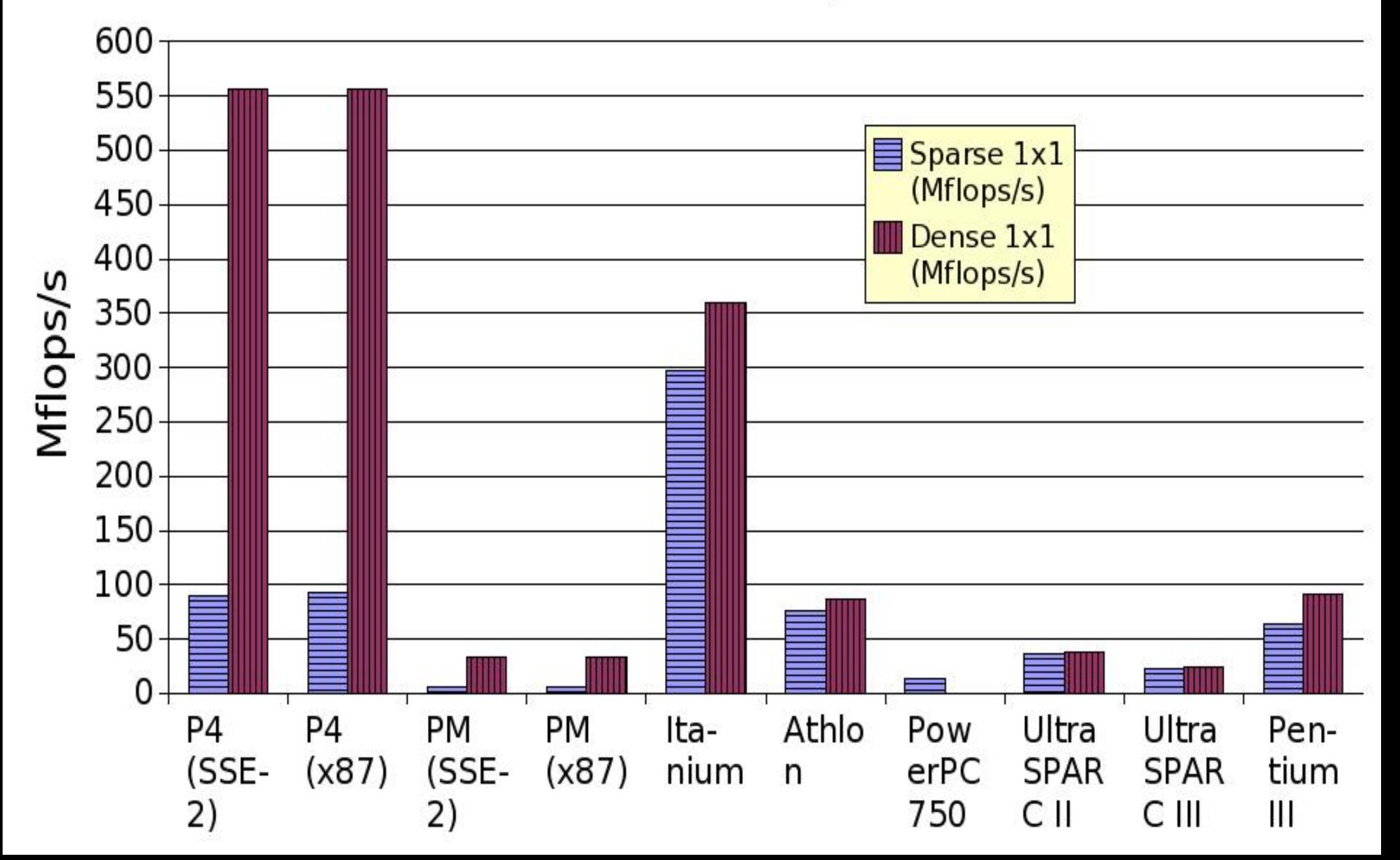

# Three SMVM benchmarks: Stronger performers

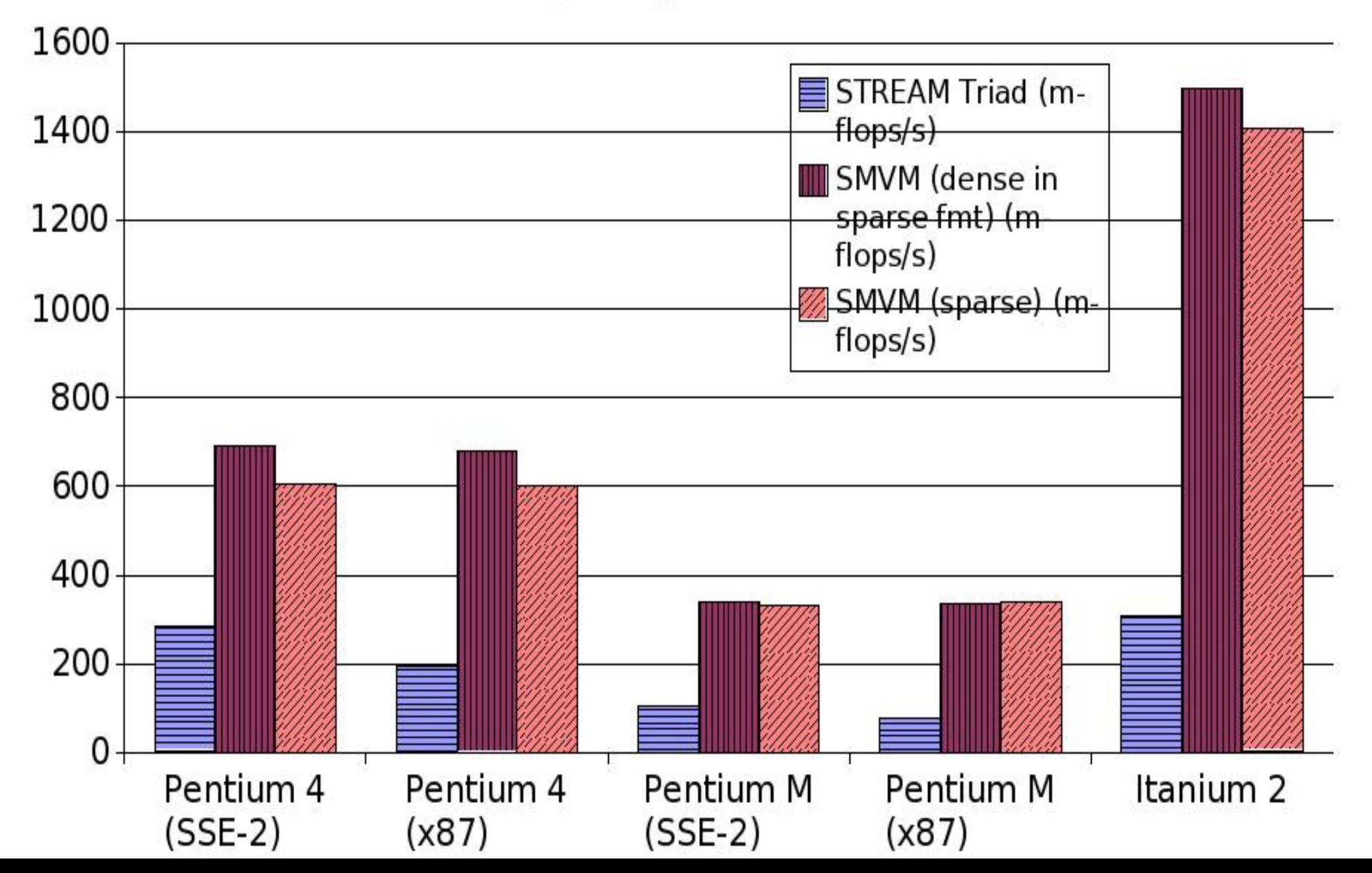

# Three SMVM benchmarks: Weaker performers

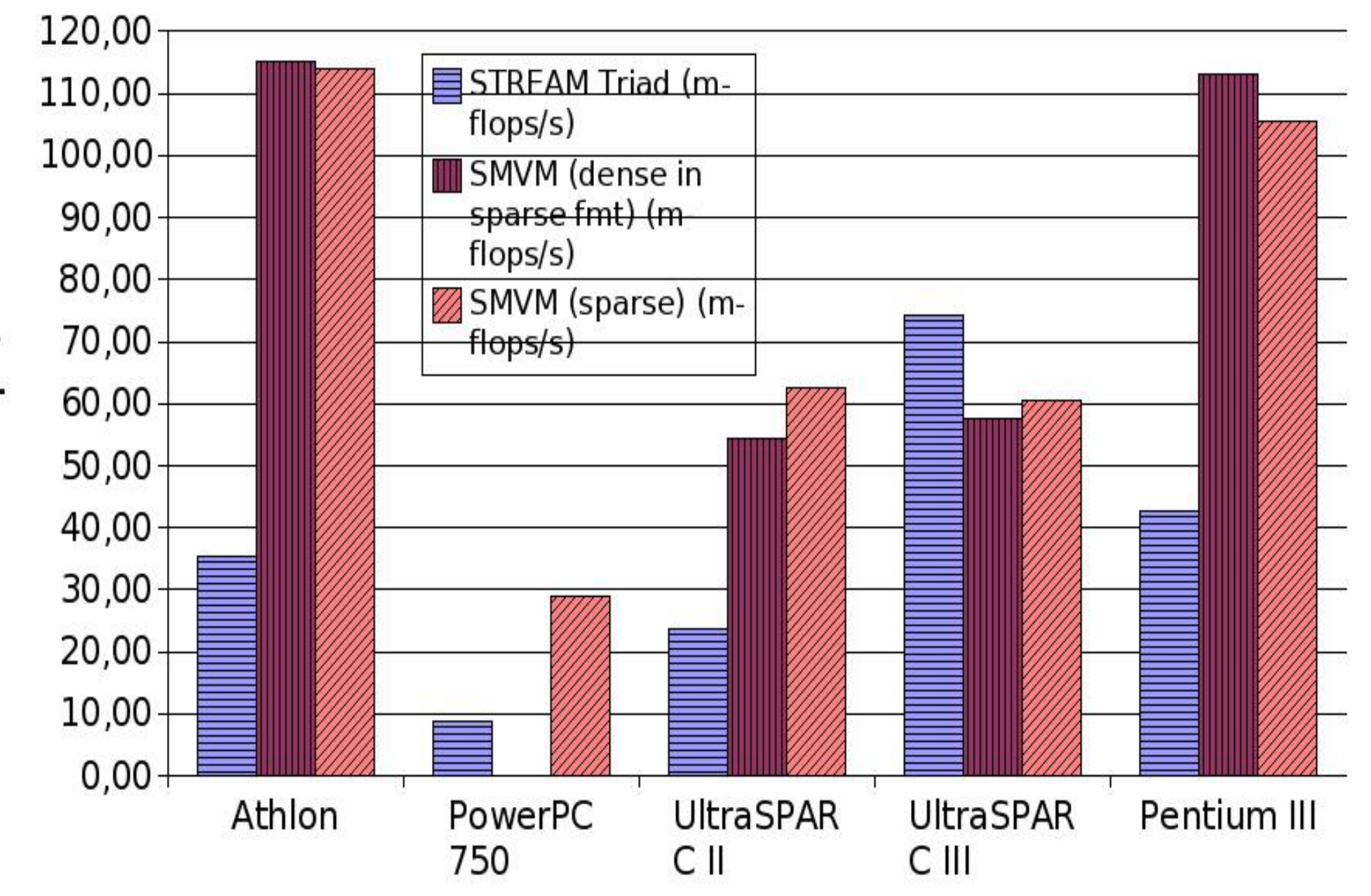

Mflops/s

## **Standard CSR SpMV benchmarks**

- Examples:
	- NAS-CG
	- SparseBench
	- SciMark 2.0 (see next slide reflects 1x1)
- .No BCSR
- . CG/GMRES: heterogeneous ops
- Fixed problem sizes, structure

## SciMark 2.0 (C) SpMV performance in Mflop/s

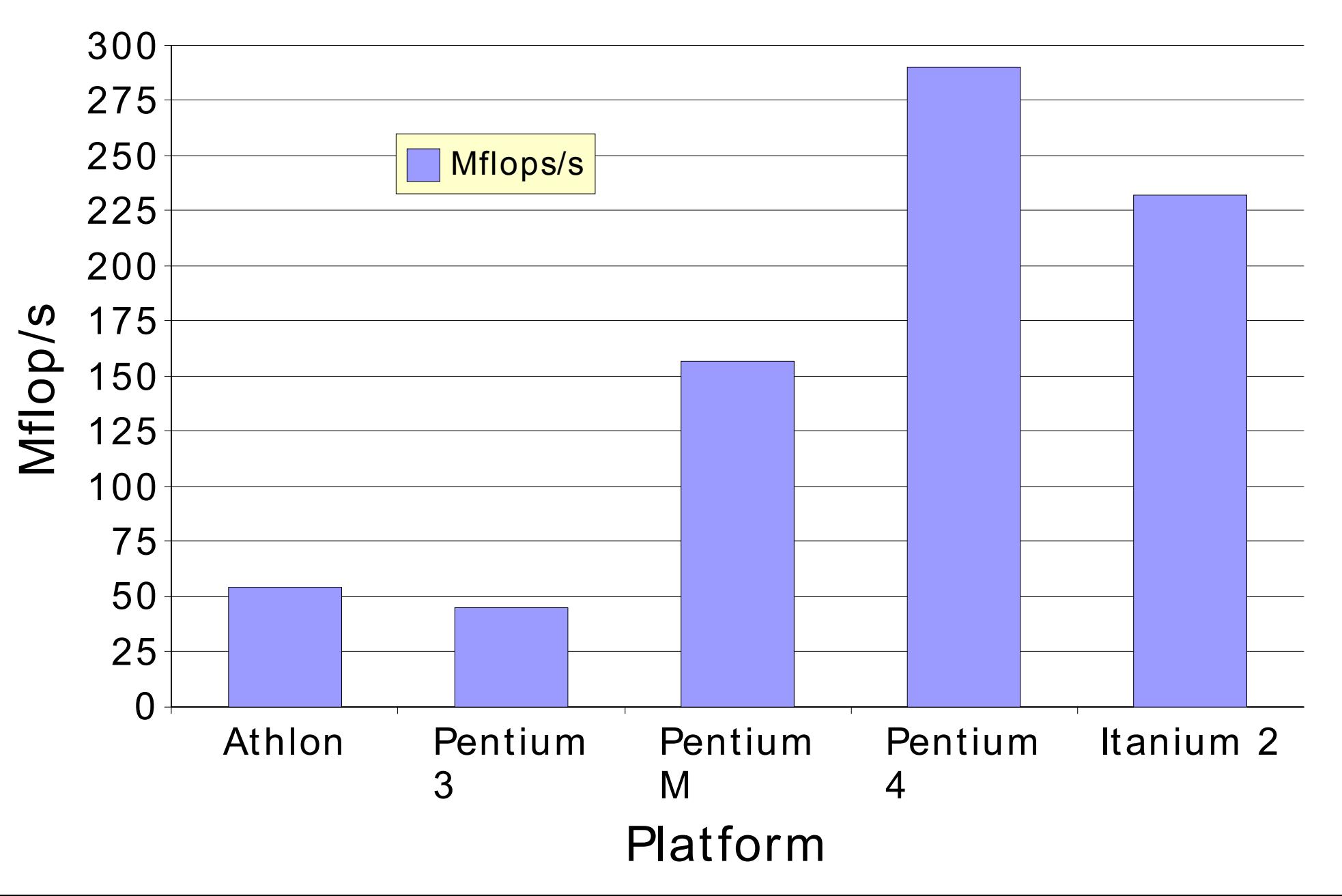

## **3a) "Real-life" matrices**

#### ● Storage cost

- Spark98:
	- 10 matrices
	- 28 MB compressed, 70 MB uncompressed
- Mark Adams' FEM
	- 1 problem: 60+MB compressed!
- big ==> fewer examples possible
- . Too specific
	- "Average matrix"???
	- Need different block sizes

## **3a) "Real-life" matrices (con't)**

- Fixed benchmark size
	- Caches grow!
	- Sparsity tuning
		- "matrix out of cache"
- Why not "stretch"?
	- Changes x[col\_idx[j]] stride
	- "Shrinking" harder
		- Future: less memory per node (BlueGene)

## **3b) Our strategy: Dynamic generation**

- Randomly scattered blocks
	- bandwidth option
- . All block dimensions in  $\{1, 2, 3, 4, 6, 8, 12\}^2$
- Guaranteed fill
	- runtime parameter

### **Benchmark output**

- Mflop/s for: 1x1, worst, median, best, common block sizes
- Application-specific performance estimates
- 1x1 frequent: e.g. linear programming

#### **Data set size selection**

• Sparsity: vectors in cache, matrix out ==> Choose M, NNZ

. Pluses:

- Problems grow with processors
- "Fair"
- . Minuses:
	- "Cache": off-chip? huge?
	- $-$  Fill (NNZ / M $^2$ ) non-constant
		- . x locality
	- No cache? (vector machines)
- Now: memory bound only

## **Evaluation: Test matrix suite**

• 44 matrices from R. Vuduc's thesis

- 1: Dense in sparse format
- 2-17: FEM
	- 2-9: Regular blocks (fills .044-.39%)
	- 10-17: Irregular (fills .087-.40%)
- 18-44: "non-FEM"
	- 18-39: Assorted
	- 40-44: Linear programming (.021-.12%)
- Scale by test matrix "fill ratio"

(block storage efficiency)

#### **Itanium 2 prediction**

**MFLOP/s: SpMV benchmark vs. test matrices: Itanium 2**

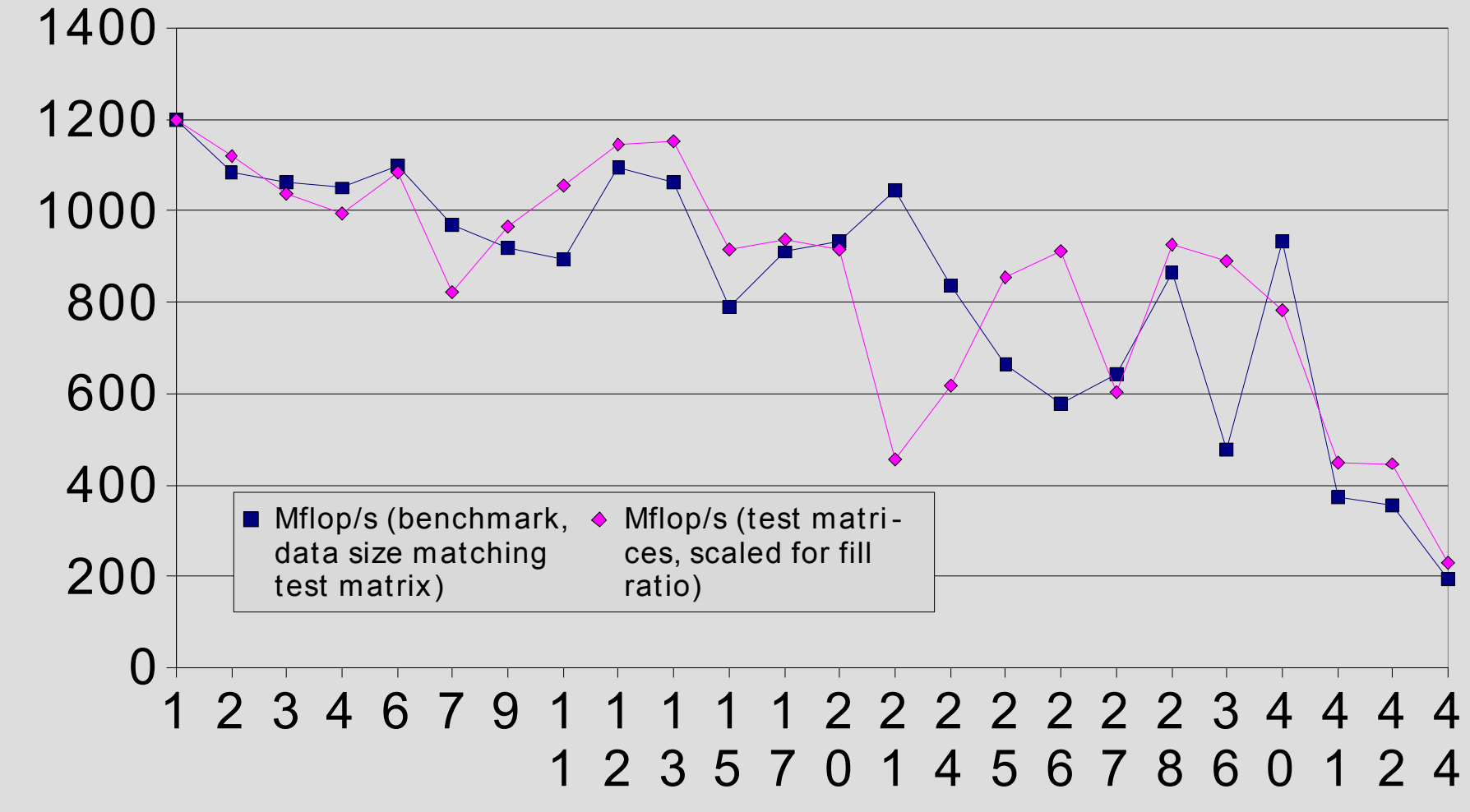

**MFLOP/S MFLOP/s**

**Matrix**

#### **UltraSparc 3 prediction**

Mflop/s: SpMV benchm ark vs. test m atrices: Sun UltraSparc 3

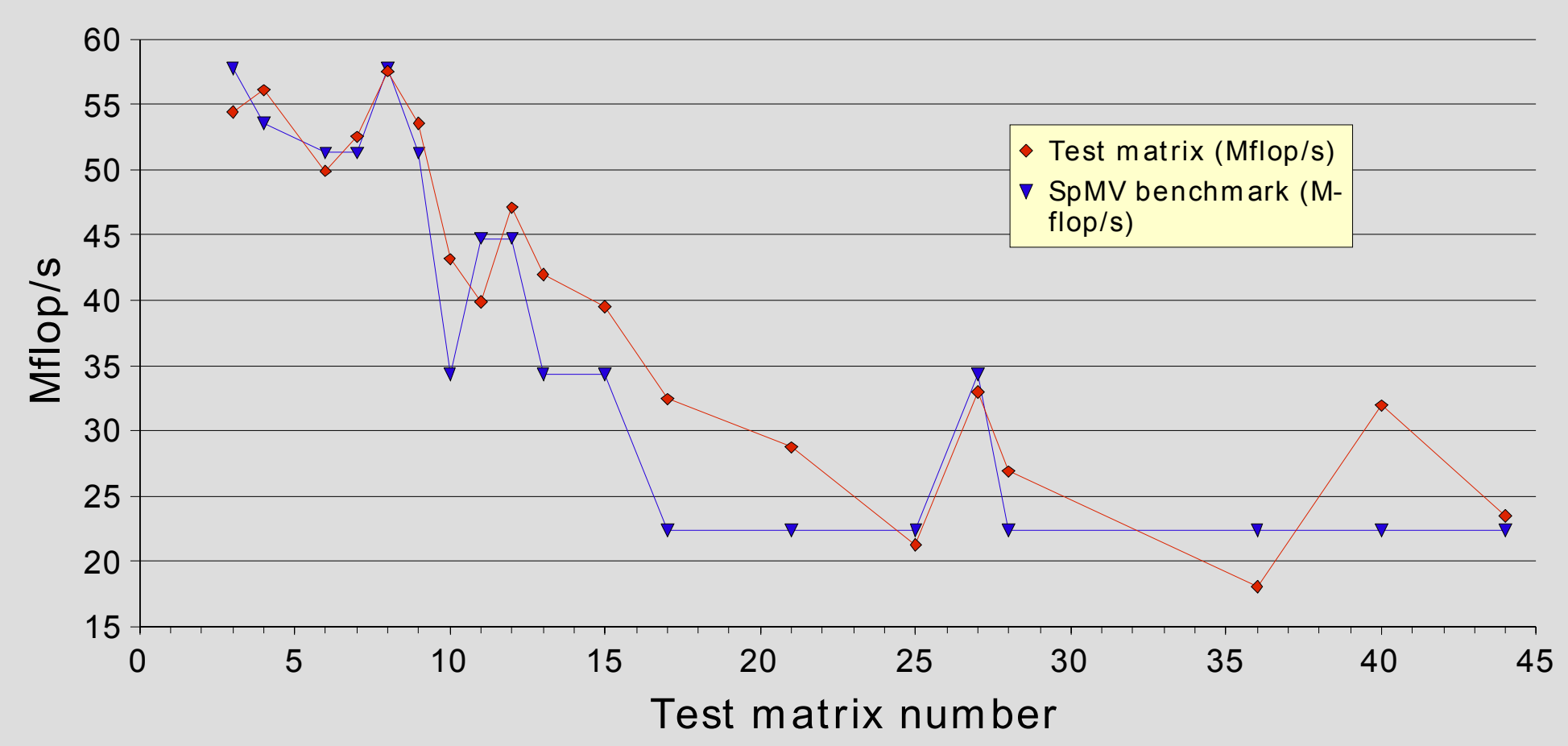

## **Benchmark tuning options**

- Diagonal bandwidth
- $\blacksquare$  Fill (NNZ / M<sup>2</sup> )
- Nonzero distribution: random seed
- . Adjust for target application
- Sensitivity underexplored

## **Plans**

- As component of shared-, distributedmemory parallel SpMV benchmarks
- Incorporation into High-Performance Computing Challenge benchmark suite

# **Thanks! (1 of 2)**

- . BeBOP leaders:
	- Profs. James Demmel and Katherine Yelick
- . Sparsity SpMV code, assistance:
	- Eun-Jin Im, Rich Vuduc
- Other code contributions:
	- Rajesh Nishtala

# **Thanks! (2 of 2)**

- . Computing resources:
	- Argonne National Lab
	- Intel
	- National Energy Research Scientific Computing **Center**
	- Tyler Berry (tyler@arete.cc)
	- Felipe Gasper (fgasper@fgmusic.org)

#### **Resources**

- . BeBOP:
	- –http://bebop.cs.berkeley.edu/
- . HPCC benchmarks:
	- –http://icl.cs.utk.edu/hpcc/index.html
- Me:
	- http://mhoemmen.arete.cc/